# Cisco IOS XR  $\tilde{a}$ ,  $\frac{1}{2}$  $\tilde{a}$  $f$  $\tilde{a}$ ,  $\tilde{a}$ ,  $\tilde{a}$ ,  $\tilde{a}$ ,  $\tilde{a}$  $\tilde{a}$ ,  $\tilde{a}$  $\tilde{a}$  $\Theta$  Cisco **Discovery Protocol** ���ã,<書å¼�æ-‡å—å^—ã�®è"†å¼±

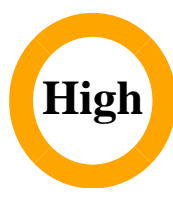

ã, ¢ãf‰ãf�ã, ¤ã, ¶ãfªãf¼ID : cisco-sa-20200205-iosxr-cdp-rce  $a^{\dagger}$  $\Theta$  $a...$ ¬ $e^{-\zeta}$  $\mathbf{a}$  $\mathbf{-Y}$ : 2020-02-05 16:00  $\text{aceE}_4$ ge>' $\text{ce}^{-\circ}$  $\text{ce}$ - $\text{H}$ : 2020-10-20 18:23  $\tilde{a}f\hat{\boldsymbol{\Theta}}\tilde{a}f'$ 4 $\tilde{a}$ ,  $\tilde{a}fS\tilde{a}f^3$  1.1 : Final CVSSã,<sup>1</sup>ã,<sup>3</sup>ã, $\ell$  : <u>8.8</u> å>žé�¿ç -: No workarounds available Cisco ãf�ã,° ID : CSCvr09190

**CVE-2020-**3118

#### 日本語ã�«ã,ˆã,‹æƒ…å ±ã�¯ã€�英語ã�«ã,ˆã,‹åŽŸæ–‡ã�®é�žå…¬å¼�ã∢

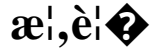

Cisco IOS XR ã,½ãf•ãf^ã,¦ã,§ã,¢ã�«å®Ÿè£...ã�•ã,Œã�Ÿ Cisco Discovery Protocol �å~在ã�™ã,‹è"†å¼±æ€§ã�«ã,^ã,Šã€�è¿'接ã�™ã,‹æœªèª�証ã�®æ″»æ′f者ã�Œä»»æ"<

��è"†å¼±æ€§ã�¯ã€�Cisco Discovery Protocol ãf¡ãffã,»ãf¼ã,,ã�®ç‰<sup>1</sup>定ãf•ã,£ãf¼ãf«ãf‰ã�<ã,‰ã�®æ-‡å—å^—å...¥åŠ›ã�Œé�©å^‡ã�«æ¤œ **Cisco Discovery Protocol** ãfã,±ãffãf^ã,′é€�ä¿¡ã�™ã,‹ã�"ã�¨ã�§ã,¨ã,¯ã,ªãf—ãfã,¤ãf^ã�•ã,Œã,‹å�¯èf½æ€§ã�Œã�,ã,Šã�

æ<sup>3</sup> : Cisco Discovery

Protocol�ãf¬ã,¤ãf¤2ãf—ãfãf^ã,<sup>3</sup>ãf«ã�§ã�™ã€,ã�"ã�®è"†å¼±æ€§ã,′ã,¨ã,¯ã,ªãf—ãfã,¤ãf^ã�™ã, 2�隣接é-¢ä¿ã�«ã�,ã,‹ï¼‰å¿…è¦�ã�Œã�,ã,Šã�¾ã�™ã€,

 $\tilde{a}, \tilde{a}, \tilde{a}, \tilde{a}$   $\tilde{\mathbf{\Theta}}$   $\tilde{a}$   $\tilde{\mathbf{\Theta}}$   $\tilde{a}$   $\tilde{\mathbf{\Theta}}$   $\tilde{c}$   $\tilde{c}$   $\tilde{c}$   $\tilde{c}$   $\tilde{c}$   $\tilde{c}$   $\tilde{c}$   $\tilde{c}$   $\tilde{c}$   $\tilde{c}$   $\tilde{c}$   $\tilde{c}$   $\tilde{c}$   $\tilde{c}$   $\tilde{c}$   $\tilde{$  $\tilde{a}$ ,¢ãffãf—ãf‡ãf¼ãf^ã,′ãfªãfªãf¼ã, $^1$ ã $\blacklozenge$ —ã $\blacklozenge$ ¾ã $\blacklozenge$ —ã $\blacklozenge$ Ÿã€,ã $\blacklozenge$ "ã $\blacklozenge$ ®è"†å¼±æ€§ã $\blacklozenge$ «å $^{-3}$ ¼å‡¦ã $\blacklozenge$ ™ã,‹å› $^1$ 

��ã,¢ãf‰ãf�ã,¤ã,¶ãfªã�¯ã€�次ã�®ãfªãfªã,¯ã,^ã,Šç¢ºèª�ã�§ã��ã�¾ã�™ã€, https://tools.cisco.com/security/center/content/CiscoSecurityAdvisory/cisco-sa-20200205-iosxr-cdp-rce

 $\mathbf{\hat{e}} \odot 2\mathbf{\hat{a}}^{1}/2$   $\mathbf{\hat{e}} \mathbf{\hat{E}}^{1}/2\mathbf{\hat{a}}$   $\mathbf{\hat{e}} \mathbf{\hat{b}}$ 

è,,†å¼±æ€§ã�®ã�,ã,<製å"�

Cisco Discovery Protocol ã�∉1

�以ä Šã�®ã,¤ãfªã,¿ãf¼ãf•ã,§ã,¤ã,′ã�§ã,°ãfãf¼ãf�ãf«ã�«æœ‰åŠ<sup>1</sup>ã�«ã�ªã�£ã�¦ã�Šã IOS XR ã,½ãf•ã $f$ °ã,¦ã,§ã,¢ï¼^32 ã $f$ "ã $f$ fã $f$ ã $\odot$ ¾ã $\odot$ Ÿã $\odot$  64 ãf"ãffãf^)ã�®è"†å¼±ã�ªãfªãfªãf¼ã,<sup>1</sup>ã,′実行ã�—ã�¦ã�"ã,‹å ´å�^ã€�次ã�®ã,∙ã,<sup>1</sup>ã,<sup>3</sup>è

- ASR 9000  $\tilde{a}$ ,  $\tilde{a}f^a\tilde{a}f^1/4\tilde{a}$ ,  $\tilde{a}$ ,  $\tilde{a}$ ,  $\tilde{a}f^a\tilde{a}$ ,  $\tilde{a}f^4/4\tilde{a}$ ,  $\tilde{a}f^s\tilde{a}f^s\tilde{a}$ ,  $\tilde{a}f^1/4\tilde{a}f^s\tilde{a}f^s$ ,  $\tilde{a}f^1/4\tilde{a}f^s\tilde{a}f^1/4\tilde{a}$ ,  $\tilde{a}f$
- Carrier Routing Systemi<sup>1/4</sup> CRSi<sup>1/4%</sup>
- IOS XRv 9000  $\tilde{a}f \propto \tilde{a}f^{1/4}\tilde{a}$ .
- Network Convergence Systemi<sup>1</sup>/4^NCSi<sup>1</sup>/4\%540  $\tilde{a}$ ,  $\tilde{a}f^* \tilde{a}f^1/4\tilde{a}$ ,  $\tilde{a}f \tilde{a}f^1/4\tilde{a}$ ,  $\tilde{a}$
- Network Convergence Systemi<sup>1/4</sup> NCSi<sup>1</sup>/4‰560 ã, ãf<sup>a</sup> ãf<sup>1</sup>/4ã, ° ãf «ãf<sup>1</sup>/4ã, ¿
- Network Convergence Systemi<sup>1</sup>/4^NCSi<sup>1</sup>/4% 1000  $\tilde{a}$ ,  $\tilde{a}f^2\tilde{a}f^1/4\tilde{a}$ ,  $\tilde{a}f \times \tilde{a}f^1/4\tilde{a}$ , i.
- Network Convergence Systemi<sup>1</sup>/4^NCSi<sup>1</sup>/4%5000  $\tilde{a}$ ,  $\tilde{a}f^2\tilde{a}f^1\tilde{a}$ ,  $\tilde{a}f^2\tilde{a}f^1\tilde{a}$ ,  $\tilde{a}f^2\tilde{a}f^1\tilde{a}$ ,  $\tilde{a}f^2\tilde{a}f^1\tilde{a}$ ,  $\tilde{a}f^2\tilde{a}f^1\tilde{a}$ ,  $\tilde{a}f^2\tilde{a}f^1\til$
- Network Convergence Systemi<sup>1</sup>/4^NCSi<sup>1</sup>/4%5500 ã, ãf<sup>a</sup>ãf<sup>1</sup>/4ã, ° ãf«ãf<sup>1</sup>/4ã, ¿
- Network Convergence Systemi<sup>1</sup>/4^NCSi<sup>1</sup>/4%06000  $\tilde{a}$ ,  $\tilde{a}f^2\tilde{a}f^1$ / $\tilde{a}$ ,  $\tilde{a}f^2\tilde{a}f^1$ / $\tilde{a}$ ,  $\tilde{a}f$

Cisco Discovery Protocol � 1

�以ä Šã�®ã,¤ãfªã,¿ãf¼ãf•ã,§ã,¤ã,′ã�§ã,°ãfãf¼ãf�ãf«ã�«æœ‰åŠ<sup>1</sup>ã�«ã�ªã�£ã�¦ã�Šã **XR** 

ã,½ãf•ãf^ã,¦ã,§ã,¢ã�®è"†å¼±æ€§ã�®ã�,ã,‹ãfªãfªãf¼ã,<sup>1</sup>ã,′実行ã�—ã�¦ã�"ã,‹å ´å�^ã€�ã

æ<sup>3</sup> :Cisco Discovery Protocol ã� a€� Cisco IOS XR

ã,½ãf•ãf^ã,¦ã,§ã,¢ã�§ãf‡ãf•ã,©ãf«ãf^ã�§æœ‰åŠ<sup>1</sup>ã�«ã�ªã�£ã�¦ã�"ã�¾ã�›ã,"ã€,

è"†å¼±æ€§ã�Œå~在ã�™ã,‹ Cisco IOS XR ã,½ãƒ•ãƒ^ã,¦ã,§ã,¢

ãfªãfªãf¼ã,<sup>1</sup>ã�®è©<sup>3</sup>ç′°ã�«ã�¤ã�"ã�¦ã�¯ã€�ã�"ã�®ã,¢ãf‰ãf�ã,¤ã,¶ãfªã�®ã€Œä¿®æ£¿

#### Cisco Discovery Protocol �ã,<sup>1</sup>ã5†ã5¼ã,¿ã,<sup>1</sup>ã,′碰èª�ã�™ã,<

ç®<sub>i</sub>ç�†è€...ã�¯ã€�ãf‡ãf�ã,¤ã,<sup>1</sup>ã�® CLI ã�§ show running-config | include cdpã, 3ãfžãf3ãf‰ā, 'a<sup>1</sup>⁄2ic' "a͡�—ã���ã�™ã€,ã, 3ãfžãf3ãf‰ã�Œå "ã��ã��ã� "ã,,次ã�®è¡Œã,'è¿" Protocol ã� ã,°ãfãf¼ãf�ãf«ã�«ã€�ã�‹ã�¤ 1

�以上ã�®ã,¤ãfªã,¿ãf¼ãf•ã,§ã,¤ã,<sup>1</sup>ã�§æœ‰åŠ<sup>1</sup>ã�«ã�ªã�£ã�¦ã�"ã�¾ã�™ã€,

<#root>

RP/0/RP0/CPU0:ios#

#show running-config | include cdp

Mon Dec 2 17:00:27.921 UTC Building configuration... cdp cdp

#### è,,†å¼±æ€§ã,'å�«ã,"ã�§ã�"ã�ªã�"ã�"ã�¨ã�Œç¢°èª�ã�•ã,Œã�Ÿè£½å"�

��ã,¢ãf‰ãf�ã,¤ã,¶ãfªã�®<u>è,,†å¼±æ€§ã�®ã�,ã,‹è£½å"�ã,»ã,¯ã,∙ãf§ãf<sup>3</sup>ã�«ãfªã,<sup>1</sup>ãf^ã�•ã,</u>

ã, ã, <sup>1</sup>ã, <sup>3</sup>ã� de dã� "ã�®è"†å¼±æ€§ã�Œ Cisco Network Convergence

Systemï¼^NCS)520 ã, ãfªãf¼ã,°

ãf«ãf¼ã,¿ã�«ã�¯å½±éŸ¿ã,′与ã�^ã�ªã�"ã�"ã�¨ã,′確èª�ã�—ã�¾ã�—ã�Ÿã€,ã,∙ã,<sup>1</sup>ã,<sup>3</sup>ã�¯

- FXOS  $\tilde{a}$ ,  $\frac{1}{2}$  $\tilde{a}f \cdot \tilde{a}f' \tilde{a}$ ,  $\tilde{a}$ ,  $\tilde{g}$  $\tilde{a}$ ,  $\varphi$
- IOS  $\tilde{a}$ ,  $\frac{1}{2}$  $\tilde{a}f$  $\tilde{a}f$  $\tilde{a}$ ,  $\tilde{a}$ ,  $\tilde{a}$ ,  $\tilde{g}$  $\tilde{a}$ ,  $\varphi$
- IOS XE  $\tilde{a}$ , ½ $\tilde{a}$  f• $\tilde{a}$  f^ $\tilde{a}$ , ¦ $\tilde{a}$ , § $\tilde{a}$ ,  $\varphi$
- NX-OS  $\tilde{a}$ , 1/2 $\tilde{a}$ f $\tilde{a}$ f $\tilde{a}$ , 1 $\tilde{a}$ ,  $\tilde{a}$ ,  $\tilde{a}$ ,  $\tilde{a}$
- UCS  $\tilde{a}$ ,  $\frac{1}{2}$  $\tilde{a}$   $f$ ° $\tilde{a}$  $f$ ° $\tilde{a}$ ,  $\tilde{a}$ ,  $\tilde{a}$ ,  $\tilde{a}$ ,  $\tilde{a}$

### å>žé�¿ç-

��è"†å¼±æ€§ã�«å¯¾å‡¦ã�™ã,‹å›žé�¿ç–ã�¯ã�,ã,Šã�¾ã�›ã,"ã€,

�ã� ã�—ã€�Cisco Discovery Protocol

�機èf½ã,′使ç″¨ã�—ã�ªã�"ã�Šå®¢æ§~ã�¯ã€�ã�"ã�®ãf—ãfãf^ã,<sup>з</sup>ãf«ã,′ã,°ãfãf¼ãf�ãf‹

#### Cisco Discovery Protocol ã,'ã,°ãfãf¼ãf�ãf«ã�«ç"¡åŠ<sup>1</sup>ã�«ã�™ã,<

Cisco IOS XR  $\tilde{a}$ , ½ $\tilde{a}$ f• $\tilde{a}$ f• $\tilde{a}$ , ¦ $\tilde{a}$ , § $\tilde{a}$ , ¢ $\tilde{a}$ , ʾ $\tilde{a}$ ®Ÿè<sub>i</sub> $E\tilde{a}$  $\blacklozenge$ — $\tilde{a}$  $\blacklozenge$ ,  $\tilde{a}$ ,  $\tilde{a}$ ,  $\tilde{a}$  $\tilde{f}$  $\tilde{f}$  $\tilde{g}$ , $\tilde{a}$  $\tilde{a}$ ,  $\tilde{a}$  $\tilde{a$ Protocol ã,′ã,°ãfãf¼ãf�ãf«ã�«ç"¡åŠ<sup>1</sup>ã�«ã�™ã,‹ã�«ã�¯ã€�次ã�®ä¾‹ã�«ç¤°ã�™ã,^ã�†ã�«ã€�管ç€ ã,ªãfªãf•ã,£ã,®ãf¥ãf¬ãf¼ã,∙ãf§ãfª ãf¢ãf¼ãf‰ã�§ no cdp ã, 3ãfžãf3ãf‰ã, '使ç" ¨ã�—ã�¾ã�™ã€,

 $\lt$ #root $>$ 

RP/0/RP0/CPU0:ios#conf t Mon Dec 2 17:58:08.556 UTC RP/0/RP0/CPU0:ios(config)#

no cdp

RP/0/RP0/CPU0:ios(config)#exit Uncommitted changes found, commit them before exiting(yes/no/cancel)? [cancel]:

yes

#### ã,¤ãƒªã,¿ãƒ¼ãƒ•ã,§ã,¤ã,ªã�§ Cisco Discovery Protocol ã,'ç"¡åŠ<sup>1</sup>ã�«ã�™ã,‹

**Cisco IOS XR**  $\tilde{a}$ ,½ $\tilde{a}f$ • $\tilde{a}f$ ^ $\tilde{a}$ ,¦ $\tilde{a}$ , $\tilde{g}$ , $\tilde{c}$ , $\tilde{a}$ ) $\tilde{c}$ ) $\tilde{c}$   $\tilde{c}$   $\tilde{c}$   $\tilde{c}$   $\tilde{c}$   $\tilde{c}$   $\tilde{c}$   $\tilde{c}$   $\tilde{c}$   $\tilde{c}$   $\tilde{c}$   $\tilde{c}$   $\tilde{c}$   $\tilde{c}$   $\tilde{c}$  **Cisco Discovery Protocol** ã,′ç"¡åŠ<sup>1</sup>ã�«ã�™ã,‹ã�«ã�¯ã€�次ã�®ä¾‹ã�«ç¤ºã�™ã,^ã�†ã�«ã€�管ç�†è€…ã�¯ã,¤ãfªã,¿ã ã,<sup>3</sup>ãfªãf•ã,£ã,®ãf¥ãf¬ãf¼ã,∙ãf§ãfª ãf¢ãf¼ãf‰ã�§ no cdp ã,<sup>3</sup>ãfžãf<sup>3</sup>ãf‰ã,′使ç″¨ã�—ã�¾ã�™ã€,

 $<\#root>$ 

RP/0/RP0/CPU0:ios#conf t Mon Dec 2 18:00:08.622 UTC RP/0/RP0/CPU0:ios(config)#interface GigabitEthernet0/0/0/0 RP/0/RP0/CPU0:ios(config-if)#

no cdp

RP/0/RP0/CPU0:ios(config-if)#end Uncommitted changes found, commit them before exiting(yes/no/cancel)? [cancel]:

yes

### ä¿®æ£æ^ã�¿ã,½ãƒ•ãƒ^ã,¦ã,§ã,¢

ã, ã, <sup>1</sup>ã, <sup>3</sup>ã�§ã�¯ã€�ã�"ã�®ã,¢ãf‰ãf�ã,¤ã,¶ãfªã�«è¨~載ã�•ã,Œã�Ÿè"†å¼±æ€§ã�«å¯¾å‡¦ĉ ã,¢ãffãf—ãf‡ãf¼ãf^ã,′æ��ä¾>ã�—ã�¦ã�"ã�¾ã�™ã€,ã�Šå®¢æ§~ã�Œã,¤ãfªã,<sup>1</sup>ãf^ãf¼ãf«ã�– ãf�ãf¼ã, ãf§ãfªã�¨ãf•ã,£ãf¼ãf�ãf£

ã,»ãffãf^ã�«å¯¾ã�—ã�¦ã�®ã�¿ã�¨ã�ªã,Šã�¾ã�™ã€,ã��ã�®ã,^ã�†ã�ªã,½ãf•ãf^ã,¦ã,§ã, ã,¢ãffãf—ã,°ãf¬ãf¼ãf‰ã,′ã,¤ãfªã,<sup>1</sup>ãf^ãf¼ãf«ã€�ãf€ã,¦ãfªãfãf¼ãf‰ã€�ã,¢ã,¯ã,»ã,<sup>1</sup>ã�¾ã�Ÿã�¯ã ãf©ã,¤ã,»ãfªã,<sup>1</sup>ã�®æ�¡é …ã�«å¾"ã�†ã�"ã�¨ã�«å�Œæ"�ã�—ã�Ÿã�"ã�¨ã�«ã�ªã,Šã�¾

https://www.cisco.com/c/en/us/products/end-user-license-agreement.html

����客æ§~ã�Œã,½ãƒ•ãƒ^ã,¦ã,§ã,¢ã,′ダã,¦ãƒªãƒãƒ¼ãƒ‰ã�§ã��ã,‹ã�®ã�¯ã€�ã, ã,¢ãffãf—ã,°ãf¬ãf¼ãf‰ã�§ã�™ã€,ç"¡å"Ÿã�®ã,»ã,ãf¥ãfªãf†ã,£ ã,½ãf•ãf^ã,¦ã,§ã,¢ ã,¢ãffãf—ãf‡ãf¼ãf^ã�«ã,^ã�£ã�¦ã€�ã�Šå®¢æ§~ã�«æ-°ã�—ã�"ã,½ãf•ãf^ã,¦ã,§ã,¢ ãf©ã,¤ã,»ãf<sup>3</sup>ã,<sup>1</sup>ã€�è;½åŠ ã,½ãf•ãf^ã,¦ã,§ã,¢ ãf•ã,£ãf¼ãf�ãf£ ã,»ãffãf^ã€�ã�¾ã�Ÿã�¯ãf¡ã, ãf£ãf¼ ãfªãf"ã, ãf§ãf<sup>3</sup> ã,¢ãffãf—ã,°ãf¬ãf¼ãf‰ã�«å¯¾ã�™ã,‹æ¨©é™�ã�Œä»~与ã�•ã,Œã,‹ã�"ã�¨ã�¯ã�,ã,Šã�¾ã�

 $\tilde{a}$ ,½ $\tilde{a}f$ • $\tilde{a}f$ ^ $\tilde{a}$ , $\tilde{a}$ , $\tilde{g}$ , $\varphi$  $\tilde{a}$ , $\tilde{a}f$  $\tilde{a}ff$  $\tilde{a}f - \tilde{a}f$ ½ $\tilde{a}f$ ‰ $\tilde{a}$ ,'検è  $\tilde{a}$  $\tilde{a}$  $\tilde{a}$  $\tilde{b}$ ™ $\tilde{a}$ ,<éš> $\tilde{a}$  $\tilde{a}$  $\tilde{a}$  $\tilde{a}$  $\tilde{a}$  $\$ **Security Advisories and Alerts** 

ãfšãf¼ã, ã�§å...¥æ‰‹ã�§ã��ã,‹ã,·ã,<sup>1</sup>ã,<sup>3</sup>製å"�ã�®ã,¢ãf‰ãf�ã,¤ã,¶ãfªã,′定期çš"ã�«å�,ç ã,½ãfªãf¥ãf¼ã,∙ãf§ãfªã,′確èª�ã�—ã�¦ã��ã� ã�∙ã�"ã€,

��ã,Œã�®å ´å�^ã,,ã€�ã,¢ãffãf—ã,°ãf¬ãf¼ãf‰ã�™ã,‹ãf‡ãf�ã,¤ã,<sup>1</sup>ã�«å��å^†ã�ªãf¡ãf¢ã **Technical Assistance** 

Centerï¼^TAC)ã,,ã�—ã��ã�¯å¥'ç´"ã�—ã�¦ã�"ã,‹ãƒ¡ãƒªãƒtナリã,1

ãf—ãfãf�ã,¤ãf€ãf¼ã�«ã�Šå•�ã�"å�^ã,�ã�›ã��ã� ã�•ã�"ã€,

#### $\tilde{a}, \tilde{\mu}f^{1/4}\tilde{a}f``\tilde{a}, \tilde{a}f'\mathfrak{c}', \tilde{a}, \tilde{a}\Theta''$ å^©ç"¨ $\tilde{a}\mathbf{\Theta}\tilde{s}\tilde{a}\mathbf{\Theta}^{\mathsf{a}}\tilde{a}\mathbf{\Theta}$ "ã $\mathbf{\Theta}\tilde{s}\tilde{a}\mathbf{\Theta}$ ¢æ $\tilde{s}$

ã, ā, <sup>1</sup>ã, <sup>3</sup>ã�<ã,‰ç>´æŽ¥è<sup>3</sup>¼å...¥ã�—ã�Ÿã�Œã, ·ã, <sup>1</sup>ã, <sup>3</sup>ã�®ã,µãf¼ãƒ"ã, <sup>1</sup>契ç´"ã,′ã�"å^©ç″¨ã�"ã�Ÿã� ãf™ãfªãf€ãf¼ã�‹ã,‰èª¼å...¥ã�—ã�Ÿã�Œä¿®æ£æ¸ˆã�¿ã,½ãf•ãfˆã,¦ã,§ã,¢ã,′誼å...¥å...^ã�‹ã,‰¿ TAC �é $\epsilon$ Eçµjã�—ã�¦ã,¢ãffãf—ã,°ãf¬ãf¼ãf‰ã,'å...¥æ‰‹ã�—ã�¦ã��ã� ã�•ã�"ã€, https://www.cisco.com/c/en/us/support/web/tsd-cisco-worldwide-contacts.html

ç,,¡å,,Ÿã,¢ãffãf—ã,°ãf¬ãf¼ãf‰ã�®å¯¾è±¡è£½å"�ã�§ã�,ã,‹ã�"ã�¨ã,′証æ~Žã�—ã�¦ã�"ã�Ÿã• URLã,'ã�"ç"¨æ"�ã��ã� ã�•ã�"ã€,

#### ä¿®æ£æ¸^ã�¿ã5ªã5ªã5¼ã,<sup>1</sup>

次ã�®è¡¨ã�§ã�¯ã€�å∙¦ã�®å^—ã�«ã,∙ã,<sup>1</sup>ã,<sup>3</sup>

ã,½ãf•ãf^ã,¦ã,§ã,¢ãfªãfªãf¼ã,<sup>1</sup>ã,′è¨~載ã�—ã�¦ã�"ã�¾ã�™ã€,å�<sup>3</sup>å�´ã�®å^—ã�¯ã€�ãfªãf°

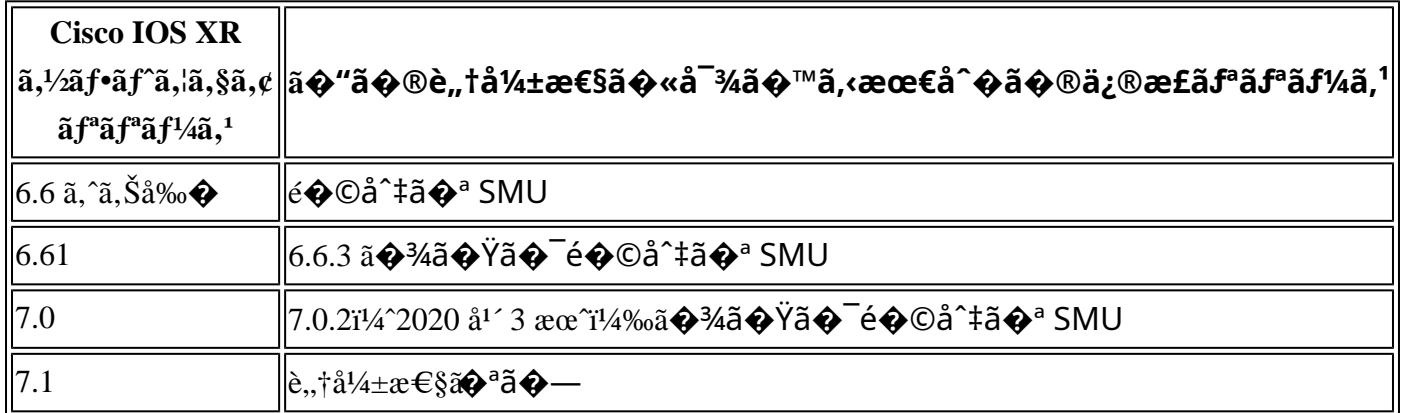

1. $a$ f> $a$ f<sup>-</sup> $a$ ,¤ $a$ f^ $a$ fœ $a$ ff $a$ ,<sup>- $a$ </sup>,<sup>1 $a$ f« $a$ f¼ $a$ ,  $a \bigodot$ SCisco IOS</sup>

XRã,½ãf•ãf^ã,¦ã,§ã,¢ãfªãfªãf¼ã,<sup>1</sup>6.6ã,′実行ã�—ã�¦ã�"ã,‹ã�Šå®¢æ§~ã�«ã�¯ã€�ãfªãfªãf¼ã, ä»-ã�®ãf—ãf©ãffãf^ãf•ã,©ãf¼ãf ã�§ Cisco IOS XR ã,½ãf•ãf^ã,¦ã,§ã,¢ãfªãfªãf¼ã,1 6.6 ã,'実行ã�—ã�¦ã�"ã,‹ã�Šå®¢æ§~ã�¯ã€�ãfªãfªãf¼ã,16.6.3

�ã,¢ãffãf—ã,°ãf¬ãf¼ãf‰ã�™ã,‹ã�"ã�¨ã,′ã�Šå‹§ã,�ã�—ã�¾ã�™ã€,

Cisco IOS XR ã,½ãƒ•ãƒ^ã,¦ã,§ã,¢ã�§ã�¯ã€�次ã�® SMU ã,,使ζ″¨ã�§ã��ã�¾ã�™ã€,

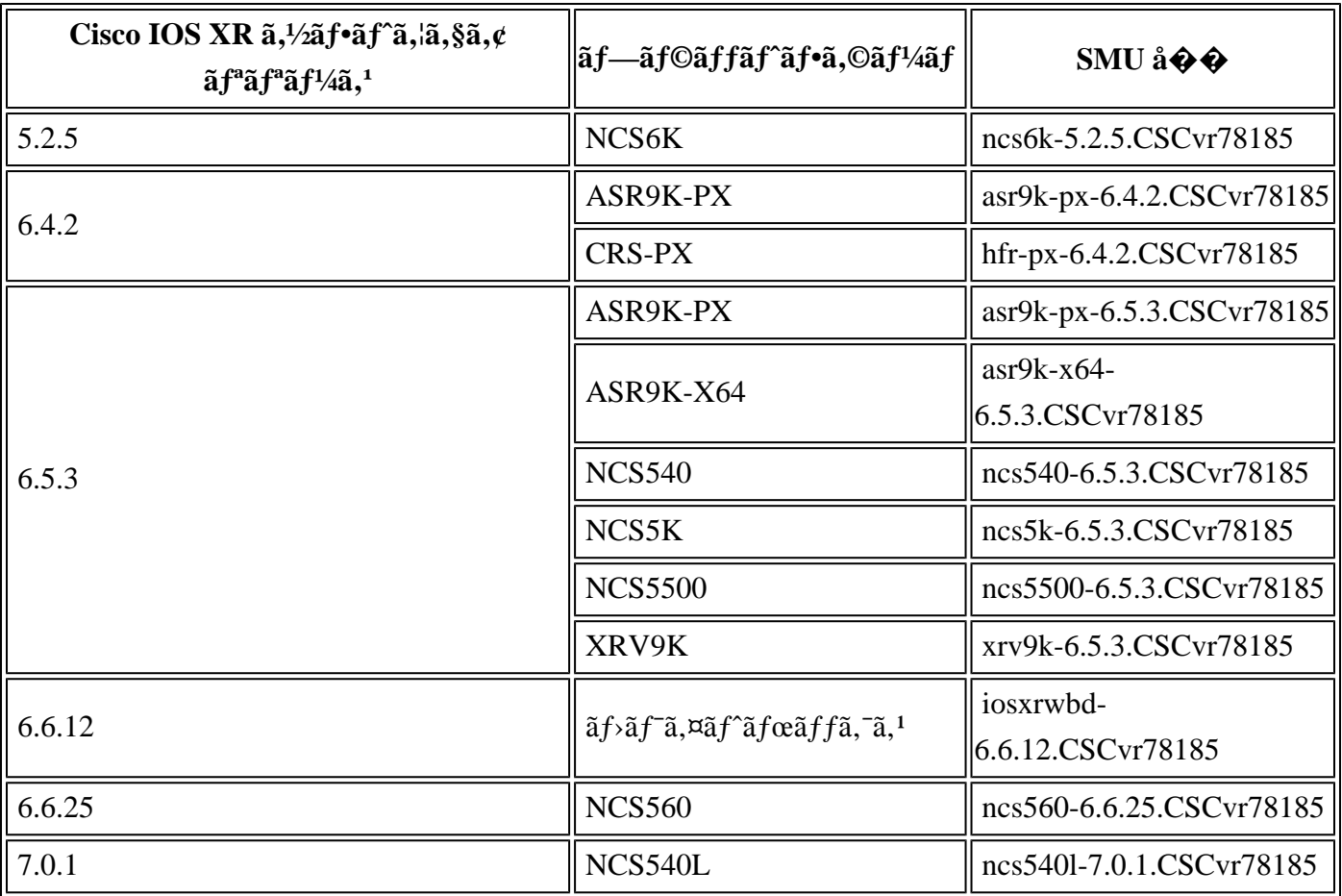

Cisco IOS XR ã,½ãf•ãf^ã,¦ã,§ã,¢ã�«ã�Šã�'ã,< SMU

�ãf€ã,¦ãfªãfãf¼ãf‰å´æ‰€ã�¨ã,¤ãfªã,<sup>1</sup>ãf^ãf¼ãf«æ-<sup>1</sup>檕ã�®è©<sup>з</sup>ç′°ã�«ã�¤ã�"ã�¦ã�¯ã€€ XR Software Maintenance Updates (SMUs)a€�ã,¬ã,¤ãf‰ã,'å�,c...§ã�—ã�¦ã��ã� ã�∙ã�"ã€,

## ӓ<del>ͺ</del>ѻӕ£å^©ҫ″¨ӓ°‹ӓ¾‹ã�¨å…¬å¼�ҫ™°ѐ¡¨

Cisco Product Security Incident Response Teami¼ PSIRTi¼‰ã $\odot$  at  $\odot$  2020 å<sup>1</sup> 10

æœ^ã�«ã€�ã�"ã�®è"†å¼±æ€§ã�®ã,¨ã,¯ã,ªãƒ—ãƒã,¤ãƒ^ã�Œå®Ÿéš›ã�«è©¦ã�¿ã,‰ã,Œã�Ÿã• Cisco IOS XR

ã,½ãf•ãf^ã,¦ã,§ã,¢ãfªãfªãf¼ã,<sup>1</sup>ã�«ã,¢ãffãf—ã,°ãf¬ãf¼ãf‰ã�™ã,‹ã�"ã�¨ã,'ã�Šå‹§ã,�ã�—ã�¾ã

### $a\ddagger^0 a...$

��è"t弱性ã,'å ±å'Šã�—ã�¦ã�"ã�Ÿã� ã�"ã�Ÿ Armis 社ã�® Barak Hadad ��æ"Ÿè¬�ã�"ã�Ÿã�—ã�¾ã�™ã€,

### **URL**

https://tools.cisco.com/security/center/content/CiscoSecurityAdvisory/cisco-sa-20200205-iosxr-cdp-rce

### $a^{y_1}$ è",  $a^{\pm}$ ¥ $a^{\prime}$

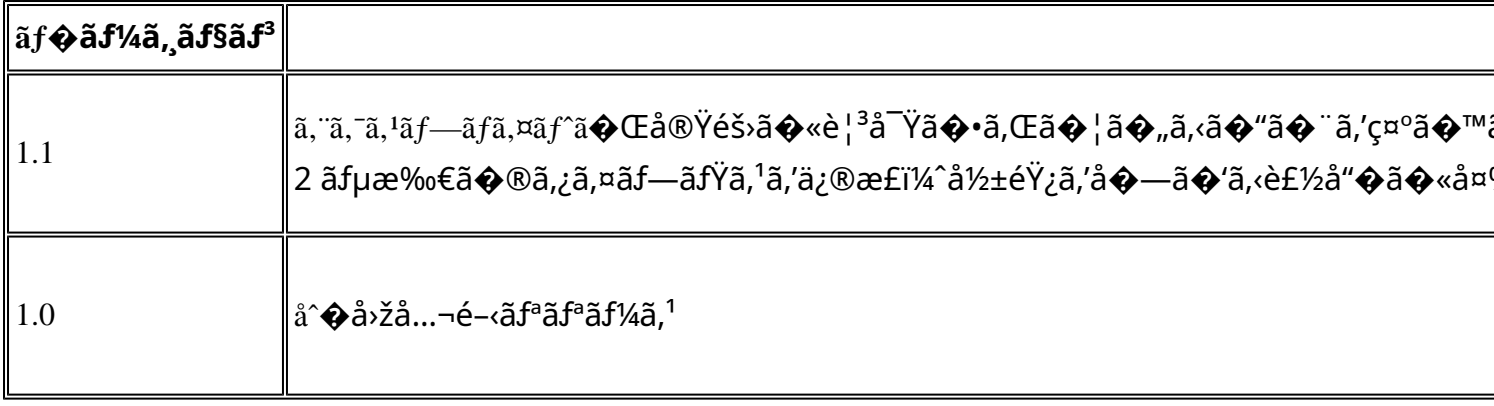

å^©ç'''è¦�ç',

本ã,¢ãf‰ãƒ�ã,¤ã,¶ãfªã�¯ç"jä¿�証ã�®ã,,ã�®ã�¨ã�—ã�¦ã�"æ��ä¾>ã�—ã�¦ã�Šã,Šã€ 本ã,¢ãf‰ãf�ã,¤ã,¶ãfªã�®æf…å ±ã�Šã,^ã�<sup>з</sup>ãfªãf<sup>3</sup>ã,¯ã�®ä½¿ç″¨ã�«é–¢ã�™ã,‹è<sup>2</sup>¬ä»»ã�®ä,€ ���ã,·ã,<sup>1</sup>ã,ªã�¯æœ¬ãf‰ã,ãf¥ãf¡ãfªãf^ã�®å†…å®<sup>1</sup>ã,′ä°^å'Šã�ªã�—ã�«å¤‰æ›´ã�—ã€  $x\alpha$ -ã, $\varphi$ ãf‰ãf�ã,¤ã,¶ãfªã�®è¨~è¿°åt…å®<sup>1</sup>ã�«é-¢ã�—ã�¦æf…å±é…�ä¿jã�®URL ã,'çœ�ç•¥ã�—ã€�å�~ç<¬ã�®è»¢è¼‰ã,"æ"�訪ã,'æ-½ã�—ã�Ÿå´å�^ã€�当社ã�Œç®¡ç� ��ãf‰ã,ãf¥ãf¡ãf<sup>3</sup>ãf^ã�®æf…å ±ã�¯ã€�ã,∙ã,<sup>1</sup>ã,<sup>3</sup>製å"�ã�®ã,¨ãf<sup>3</sup>ãf‰ãf¦ãf¼ã,¶ã,′対象å 翻訳について

シスコは世界中のユーザにそれぞれの言語でサポート コンテンツを提供するために、機械と人に よる翻訳を組み合わせて、本ドキュメントを翻訳しています。ただし、最高度の機械翻訳であっ ても、専門家による翻訳のような正確性は確保されません。シスコは、これら翻訳の正確性につ いて法的責任を負いません。原典である英語版(リンクからアクセス可能)もあわせて参照する ことを推奨します。